## **FSK 31**

[Versionsgeschichte interaktiv durchsuchen](https://wiki.oevsv.at) [VisuellWikitext](https://wiki.oevsv.at)

### **[Version vom 2. Oktober 2008, 21:03 Uhr](https://wiki.oevsv.at/w/index.php?title=FSK_31&oldid=1474) [\(Quelltext anzeigen\)](https://wiki.oevsv.at/w/index.php?title=FSK_31&action=edit&oldid=1474)**

[Oe1mcu](https://wiki.oevsv.at/wiki/Benutzer:Oe1mcu) [\(Diskussion](https://wiki.oevsv.at/w/index.php?title=Benutzer_Diskussion:Oe1mcu&action=view) | [Beiträge\)](https://wiki.oevsv.at/wiki/Spezial:Beitr%C3%A4ge/Oe1mcu) (Die Seite wurde neu angelegt: [Kategorie:](https://wiki.oevsv.at/wiki/Kategorie:Digitale_Betriebsarten) [Digitale\\_Betriebsarten](https://wiki.oevsv.at/wiki/Kategorie:Digitale_Betriebsarten) == Digitale Betriebsarten im Detail: FSK31 == aus der deutschen Hilfe von Eike, DM3 ML [left](https://wiki.oevsv.at/w/index.php?title=Datei:pic_fsk31.gif&action=edit&redlink=1) Beispiel...)

**[Aktuelle Version vom 2. Oktober 2008,](https://wiki.oevsv.at/w/index.php?title=FSK_31&oldid=1496)  [21:18 Uhr](https://wiki.oevsv.at/w/index.php?title=FSK_31&oldid=1496) [\(Quelltext anzeigen\)](https://wiki.oevsv.at/w/index.php?title=FSK_31&action=edit)** [Oe1mcu](https://wiki.oevsv.at/wiki/Benutzer:Oe1mcu) ([Diskussion](https://wiki.oevsv.at/w/index.php?title=Benutzer_Diskussion:Oe1mcu&action=view) | [Beiträge](https://wiki.oevsv.at/wiki/Spezial:Beitr%C3%A4ge/Oe1mcu))

#### (3 dazwischenliegende Versionen desselben Benutzers werden nicht angezeigt)

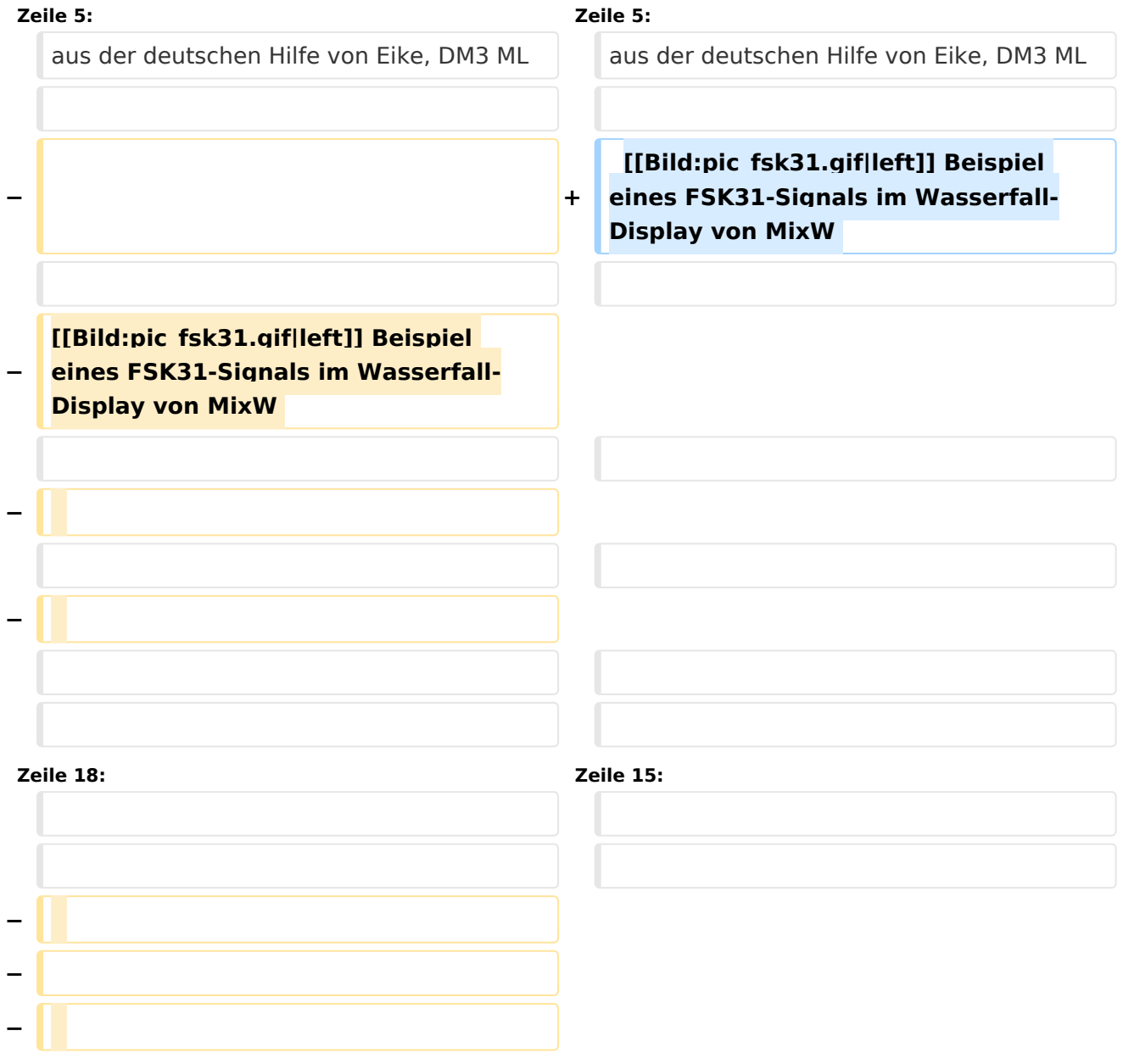

# **BlueSpice4**

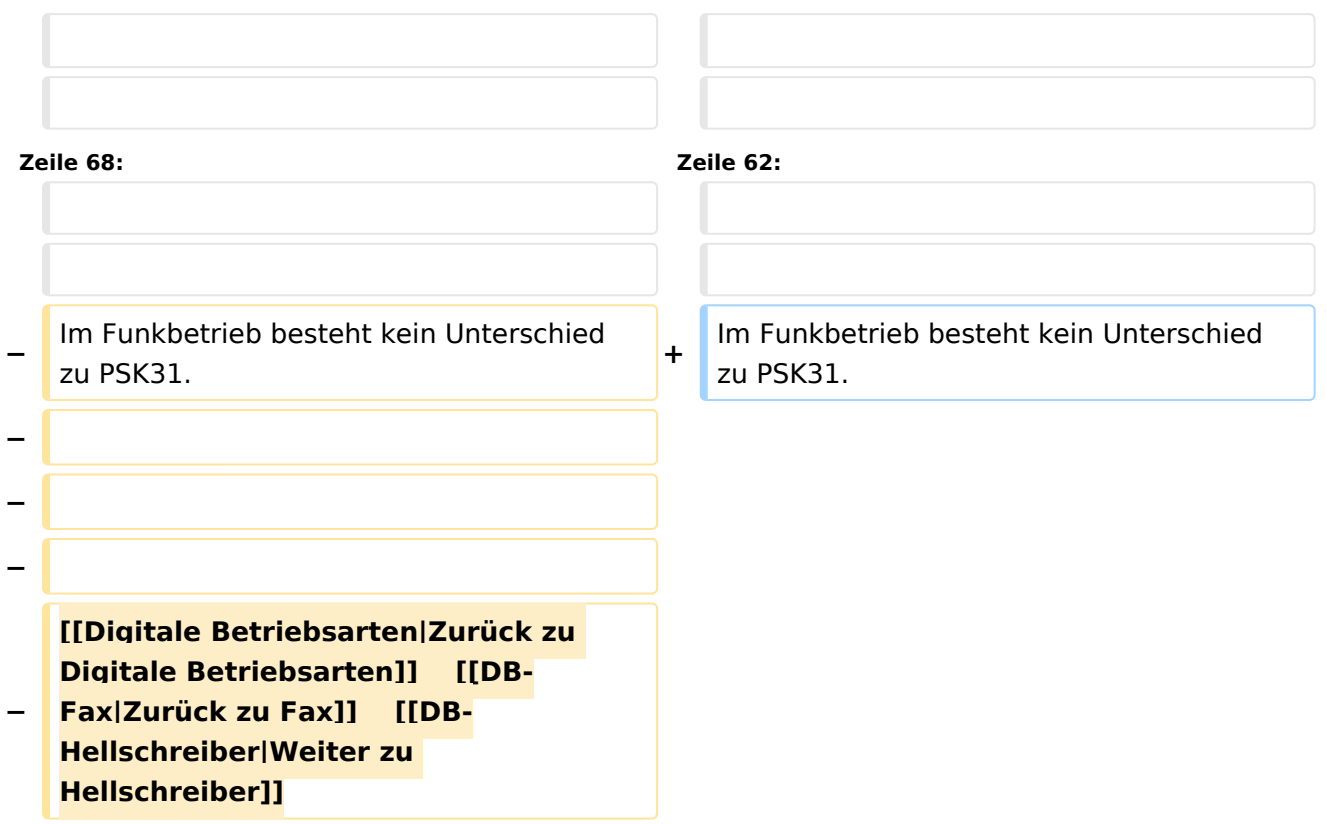

## Aktuelle Version vom 2. Oktober 2008, 21:18 Uhr

### Digitale Betriebsarten im Detail\: FSK31

aus der deutschen Hilfe von Eike, DM3 ML

[Datei:pic fsk31.gif](https://wiki.oevsv.at/w/index.php?title=Spezial:Hochladen&wpDestFile=pic_fsk31.gif) Beispiel eines FSK31-Signals im Wasserfall-Display von MixW

### **FSK31\-Theorie und Betrieb**

Der hauptsächliche Unterschied zwischen FSK31 und PSK31 ist, daß FSK31 einen 90°/270°- Phasensprung (DBPSK) anstelle des 0°/180°- Sprungs des originalen BPSK31 von G3PLX verwendet.

FSK31 ist nicht so empfindlich gegen Übermodulation wie PSK31. FSK31 ist Nick's Lösung zur Bereinigung des QRM durch Übermodulation des PSK31-Signals. Ein Vergleich der Bandbreite zwischen PSK31und FSK31 (hier als PSK31-90/270 angegeben) bei einem Pegel von -40 db lliefert :

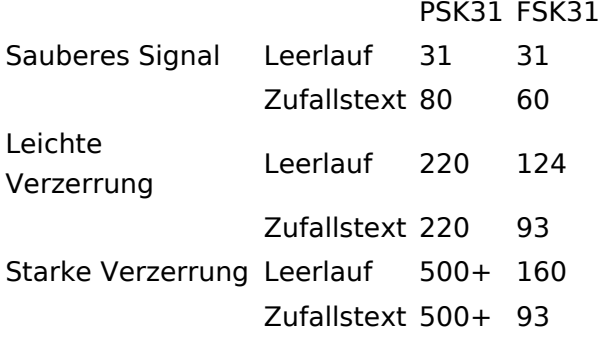

Im Funkbetrieb besteht kein Unterschied zu PSK31.